# 浙江大学本科生院文件

浙大本发〔2010〕11 号

关于印发《浙江大学

竺可桢学院 2008 级学生专业导师制实施方案》的通知

各学部、学院(系):

现将《浙江大学竺可桢学院 2008 级学生专业导师制实施方 案》印发给你们,请遵照执行。

#### 浙江大学本科生院

二〇一〇年四月二十六日

#### 浙江大学竺可桢学院 2008 级学生专业导师制实施方案

专业导师制是竺可桢学院培养机制中的一个重要环节,其为 竺院学生的学习和成长提供了更为广阔的空间。通过专业导师制 使得宽口径、重基础的前期培养和后期专业及科研能力的培养有 机地结合,有利于发挥在本科学生培养中高水平教师的主导作用 和学生的主体作用,有利于更好地实现竺院人才培养的目标和个 性化培养的要求。根据竺可桢学院培养计划的安排,在前期组织 学科专业介绍的基础上,2008 级学生将于 4 月 23 日-5 月 31 日 进行选专业导师工作。现将竺可桢学院 2008 级学生专业导师制 实施方案公布如下:

#### 一、专业导师制实施原则

(一)专业导师制是竺可桢学院学生本科阶段的一个重要环 节,是学校为优秀学生培养提供的良好条件,学生应认真对待。 学生根据文、理、工、农、医、生等学科导师情况及相关学科、 专业介绍和本人的特长、爱好等充分了解的基础上,通过学生与 专业导师的双向选择,确定专业导师("外语+X"实验班学生可 选择英语专业之外的另外一个专业导师)。

(二)每位学生只可选择一名导师,原则上要求学生在自己 所确认专业内选择导师,且每位导师可指导 1-2 位竺院学生,院 士或长江学者、国家级教学名师、杰出青年基金获得者等可指导 2-4 位竺院学生,对学科交叉大的少数专业可申请跨院系选择专 业导师,但须征得学生主修专业所在院系同意。

(三)师生双向选择:4 月 23 日——5 月 10 日,学生根据 导师情况,登录现代教务系统(操作见附件 1),在学生确认导 师栏申请选择导师,一个学生可预选多个导师,导师根据学生申

2

请和学业成绩等择优确定指导学生,在适当情况下导师可增加学 生面试环节(操作见附件 2),学生所在专业院系本科教学管理 部门对师生双向选择结果进行及时审核(操作见附件 3),确定 本院系师生名单,导师一经确认,原则上不得更改。

(四)教学计划制订:5 月 10 日——5 月 31 日,根据竺可 桢学院培养方案,实施导师指导下的培养计划。学生确认专业导 师后,与导师一起制订培养计划("外语+X"实验班学生确定除 外语专业之外的另外一个专业),原则上要求学生必须修读确认 主修专业的核心课程,并录入现代教务系统(操作见附件 4), 导师和专业院系须分别在现代教务系统中审核(操作见附件 5、 6),审核通过、学生打印签字后分别交导师和本人所在专业院系 本科教学管理部门签字盖章,交竺可桢学院备案。

培养计划将是学生毕业资格审核的一个重要依据。计划确定 后,学生必须按计划修读课程,原则上不得变更。

(五)没有专业导师或没有在导师指导下制订教学计划的学 生,按照所确认主修专业的培养方案执行。

#### 二、导师制有关规定

(一)专业导师的任职条件:

1.具有指导博士研究生资格的教授。

2.具有在研的纵向或横向科研项目的负责人。

3.富有创新精神,关心热爱学生,有一套行之有效的人才培 养方案。

(二)专业导师的权利与职责:

1.选择学生。根据学生的学业成绩、综合素质和面试考核结 果, 择优录取学生。

3

2.对学生进行人格塑造上的指导。关心学生的进步,教育学 生树立正确的人生观和价值观;引导学生明确学习目的和成才目 标,培养学生科学精神与创新精神;促进学生知识、能力、素质 协调发展。

3.对学生进行学业上的指导。指导学生制定后期个性化的培 养计划与各学期选课。定期听取学生学习汇报情况,并对其作指 导。

4.对学生科研等能力的培养。组织并指导学生开展多种形式 的科研训练,培养学生的研究能力;安排学生参加学术活动、研 讨班活动、参加实验室项目或课题等。

5.对学生进行发展方向及就业方向的指导。通过对学生的接 触和了解,针对各个学生的不同特点,对其发展方向和就业方向 提出恰当的建议。

6.根据学生的学业和科研等综合表现,享有优先推荐所指导 学生进一步深造的权力。

7.享受学院给予的教学津贴,对于特别优秀的专业导师,给 予表彰。

(三)学生享受的权利与义务:

1.在全校文、理、工、农、医、生等各大类范围内,按照一 定的程序,通过双向选择确定导师。

2.进行个性化的培养。学生在导师指导下制定培养计划、课 程学习计划和科研训练计划。鼓励学科交叉,跨专业选课。计划 制定并经导师和专业院系审核后,学生必须按计划修读,不得变 更。

3.参与科研工作。要求学生从三年级起,参与导师的研讨班

4

和课题组工作,以便较早接触、了解和掌握学科的动态,培养科 研能力。学生应定期向导师汇报学习工作情况,按时完成导师交 给的工作。

4.为了鼓励学生积极探索基于研究的学习,学院将为学生科 研工作或研究论文的发表提供一定的支持。凡在本科阶段,被国 内外核心学术刊物接受的论文,学院提供一定的版面费。

5.根据学生的学习成绩、科研能力等对学生进行综合评价, 择优推荐免试研究生。

6.学生在毕业前须向学院提交参加专业导师制总结材料。

附件:[1.学生选导师操作说明](#page-4-0) 

[2.导师选学生操作说明](#page-8-0) 

[3.院系审核师生操作说明](#page-9-0) 

[4.学生制定培养计划操作说明](#page-10-0) 

[5.导师审核培养计划操作说明](#page-18-0) 

<span id="page-4-0"></span>[6.院系审核培养计划操作说明](#page-22-0) 

### 附件 **1**:学生选导师操作说明

学生登录现代教务管理系统 <http://10.10.10.34/default2.aspx> 选择 "学生确认导师"菜单进入学生确认导师页面(图 1-1):

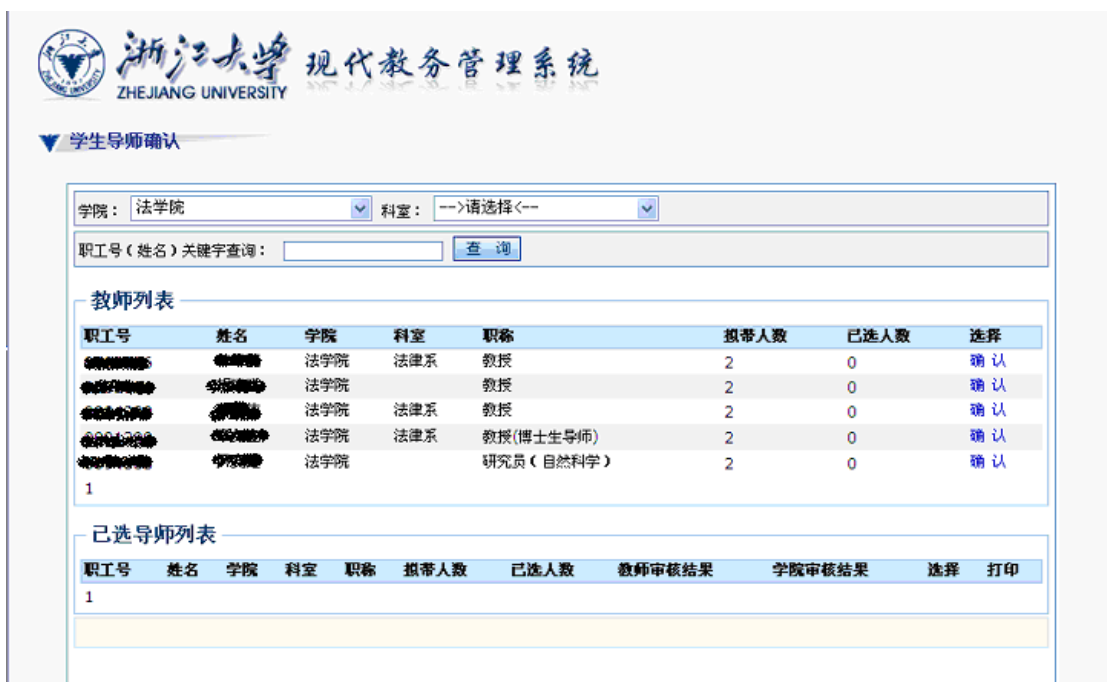

图 1-1

如图 1-1 所示,该页面包括一个可选择导师列表,列表中显示了 导师的"姓名"、"职工号"、"学院"、"科室"、"职称"、"可带人数" 和"已选人数",学生可以根据自己的要求选择导师,选定导师后点 击"确定"按钮,进入信息填写页面 (图 1-2):

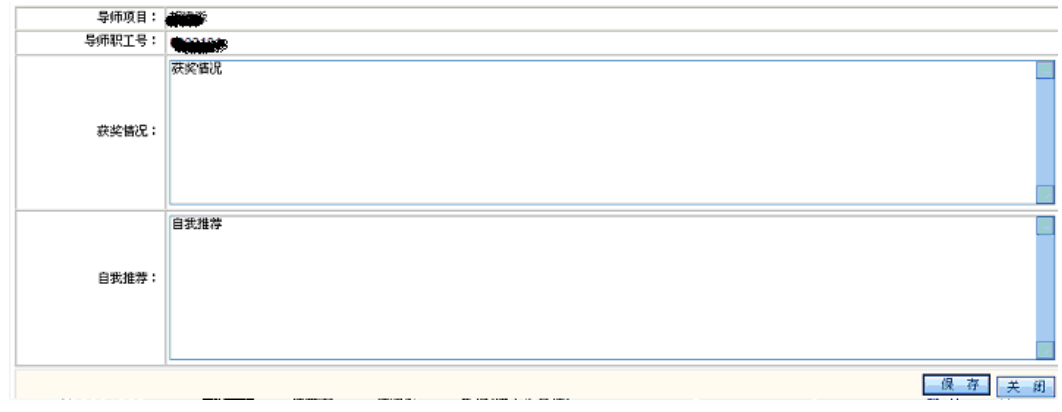

图 1-2

在该页面中学生可以根据自身的情况填写"获奖情况"和"自我 推荐",填写完毕后直接点"保存"即可。保存成功后所选导师就会 在图 1-1 中的已选导师列表中显示。如图 1-3:

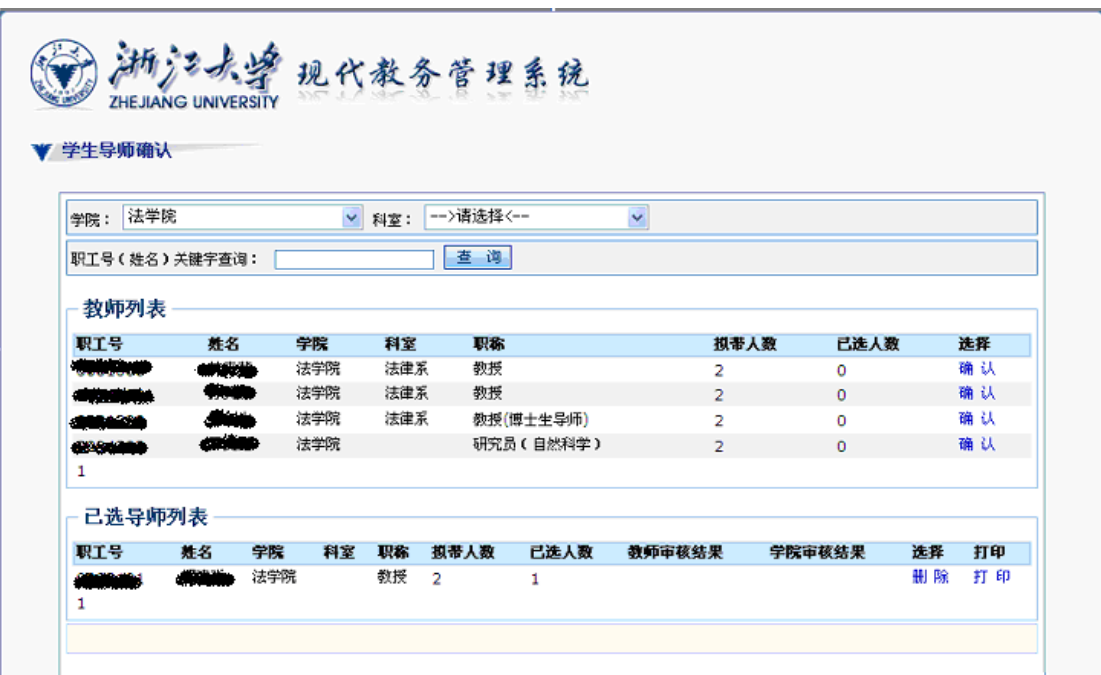

图 1-3

图 1-3 中的已选导师列表中显示了学生所选择的导师信息包括 "姓名"、"职工号"、"学院"、"科室"、"职称"、"可带人数"、"已选 人数"、"教师审核结果"和"学院审核结果",学生可以在该列表中 了解到自己所选择的导师的"审核情况",如果学生希望选择其他的 导师,只需要点击"删除"按钮删除已选导师即可。在已选导师列表 还提供了打印的功能,学生可以自行打印"浙江大学竺可桢学院

级学生选专业导师申请表"。如图 1-4:

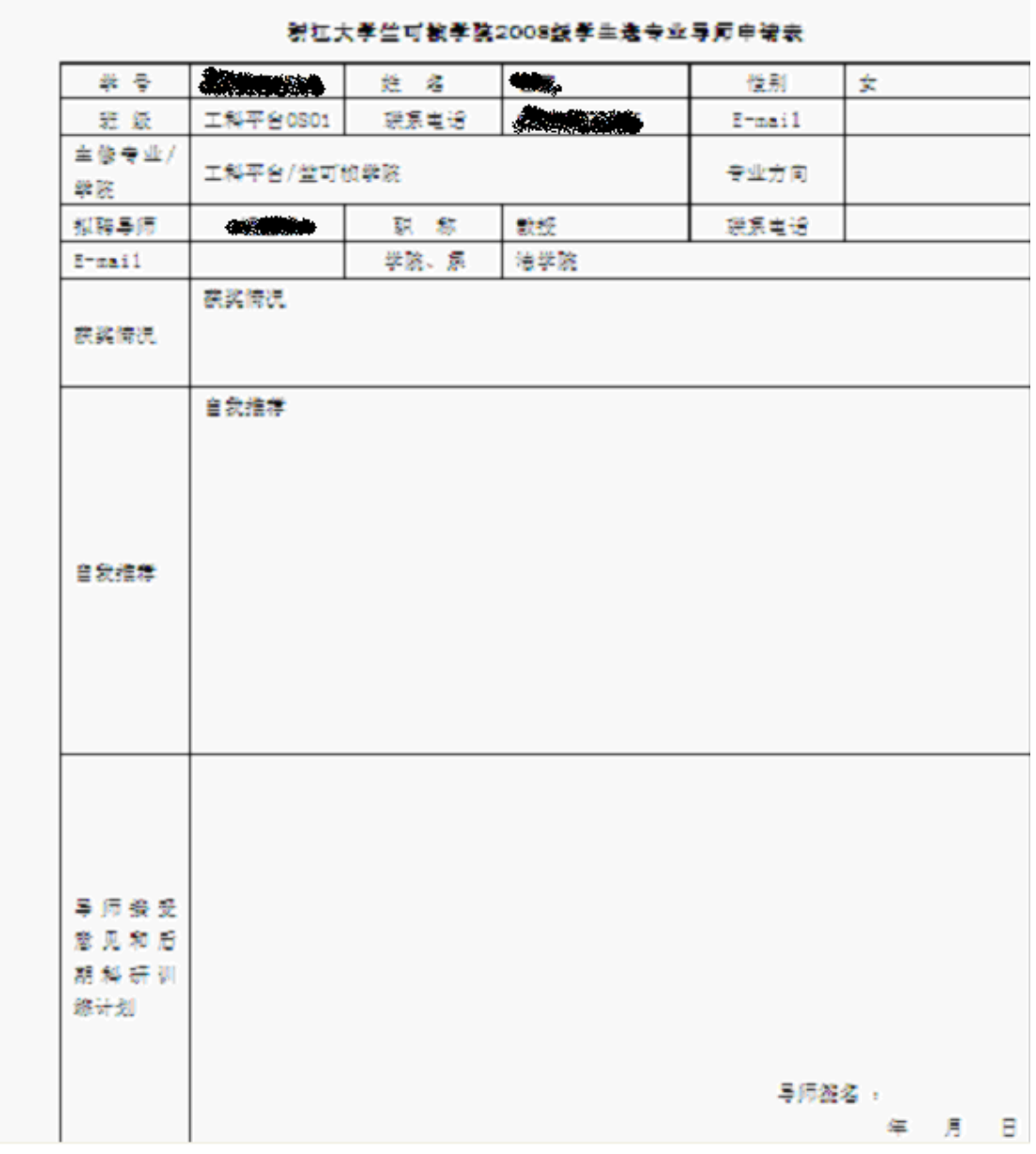

图 1-4

注:

1.导师和学生是双向选择的关系,每个学生可以根据自己的要求 选择多个导师。

2.学生所选的导师一旦通过学院审核就不可以更改和删除。

#### <span id="page-8-0"></span>附件 **2**:导师选学生操作说明

教师登录现代教务管理系统 <http://10.10.10.34/default2.aspx> 选择 "导师确认学生"菜单进入导师确认学生页面(图 1-1):

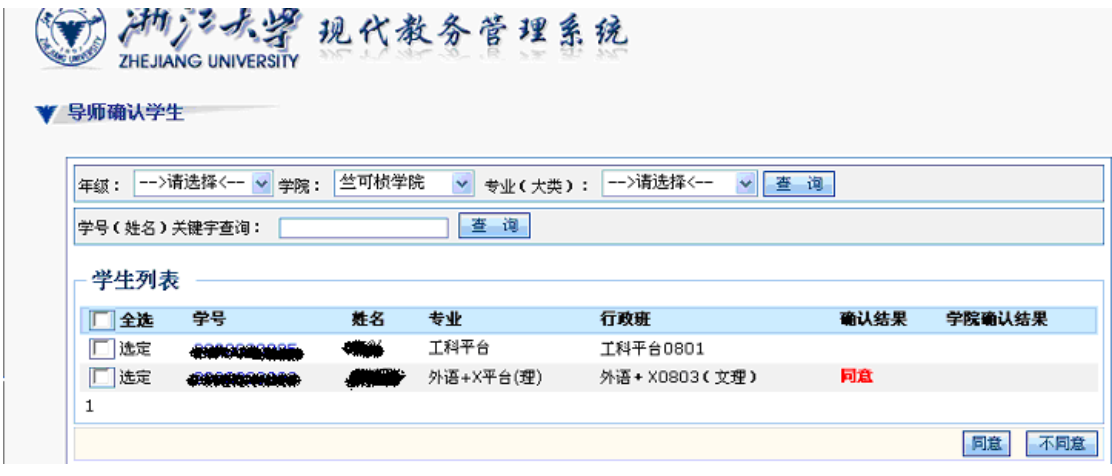

图 1-1

 如图 1-1 所示,该页包括了一个条件选择和学生列表,教师可以 根据情况选择同意或者不同意的学生,教师只要点击"选定"复选框, 就可以选定该学生,选定以后点击"同意"或"不同意"按钮就可以 完成对学生的确认。点击表头的"全选"就可以对列表中的学生名单 进行全选。如果有学生已经被其他导师同意接受并且学院还未审核, 复选框则不可选,"确认结果"显示为"其他导师接收,学院审核 中..."。如图 1-2:

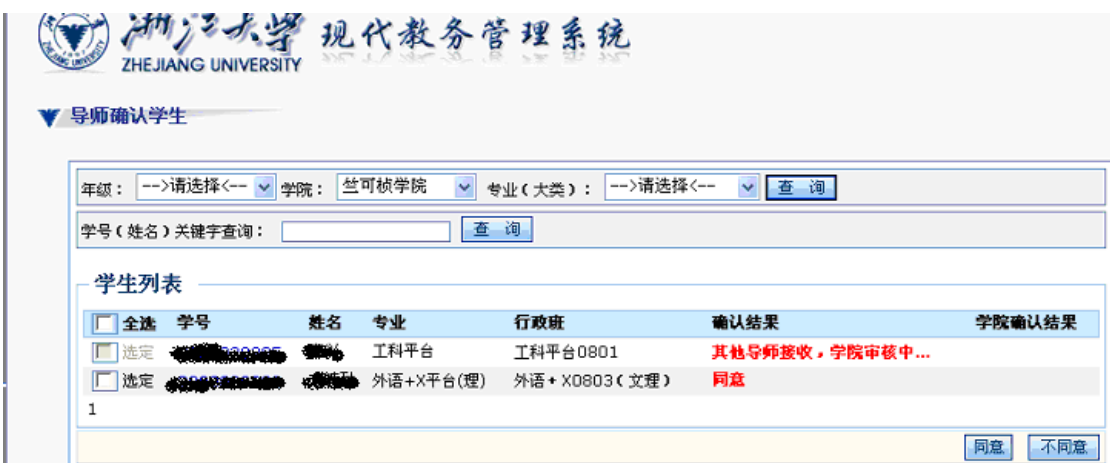

## 图 1-2

如果有学生已经被其他导师同意接受并且学院也同意接受,复选 框则不可选,"确认结果"显示为"其他导师接收"。如图 1-3:

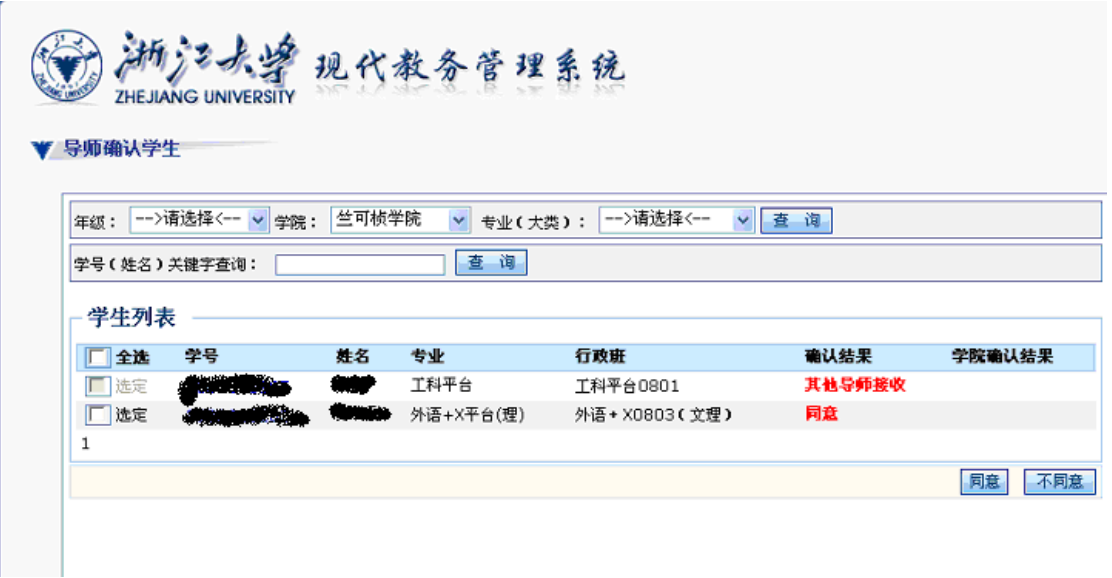

图 1-3

如果教师同意接收后并且学院审核过,教师将不可以更改审核结

果。如图 1-4:

<span id="page-9-0"></span>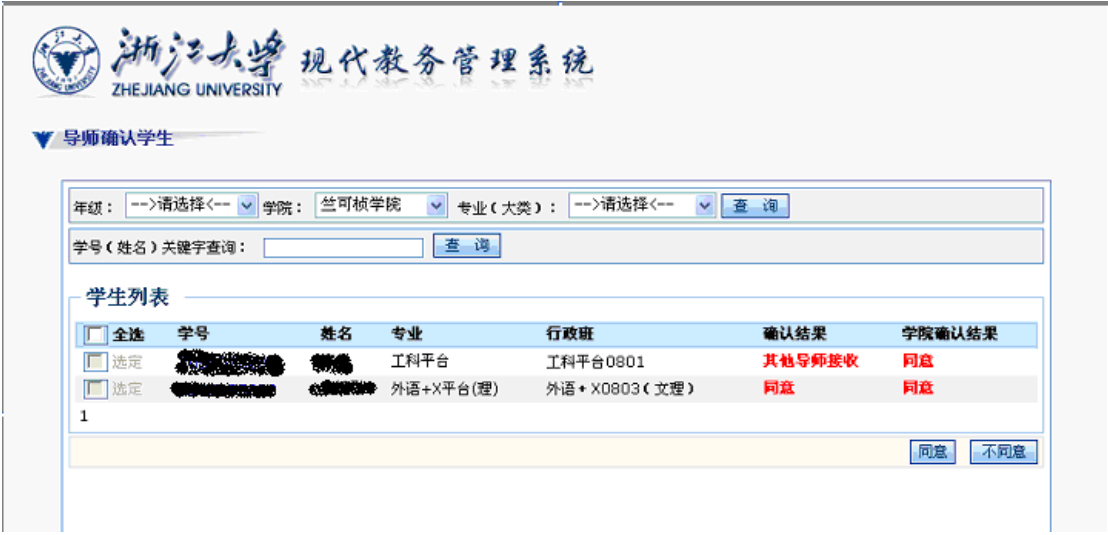

图 1-4

#### 附件 3: 院系审核师生操作说明

学院用户登录现代教务管理系统<http://10.10.10.34/default2.aspx> 选择 "学院确认学生导师"菜单进入导师确认学生页面(图 1-1):

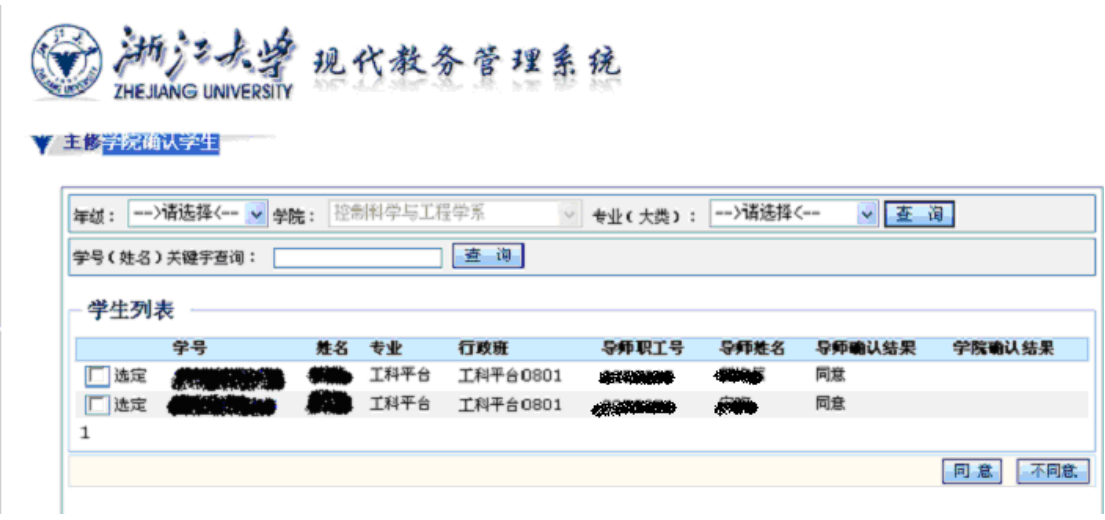

图 1-1

如图 1-1 所示,该页包括了一个条件选择和学生列表,学院用户 可以根据情况选择同意或者不同意的学生,用户只要点击"选定"复 选框,就可以选定该学生,选定以后点击"同意"或"不同意"按钮 就可以完成对学生的确认。

如果该学生已经被其他学院同意接收的话,会提示已被其他导师 确认。如图 1-2:

<span id="page-10-0"></span>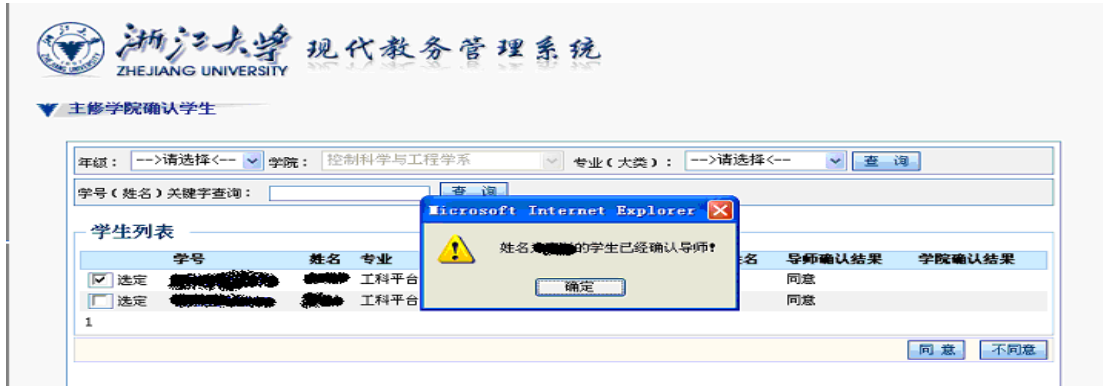

#### 附件 **4**:学生制定培养计划操作说明

学生登录现代教务管理系统 <http://10.10.10.34/default2.aspx> 选择"个人培养方案维护"菜单进入学生确认培养方案页面(图 1-1):

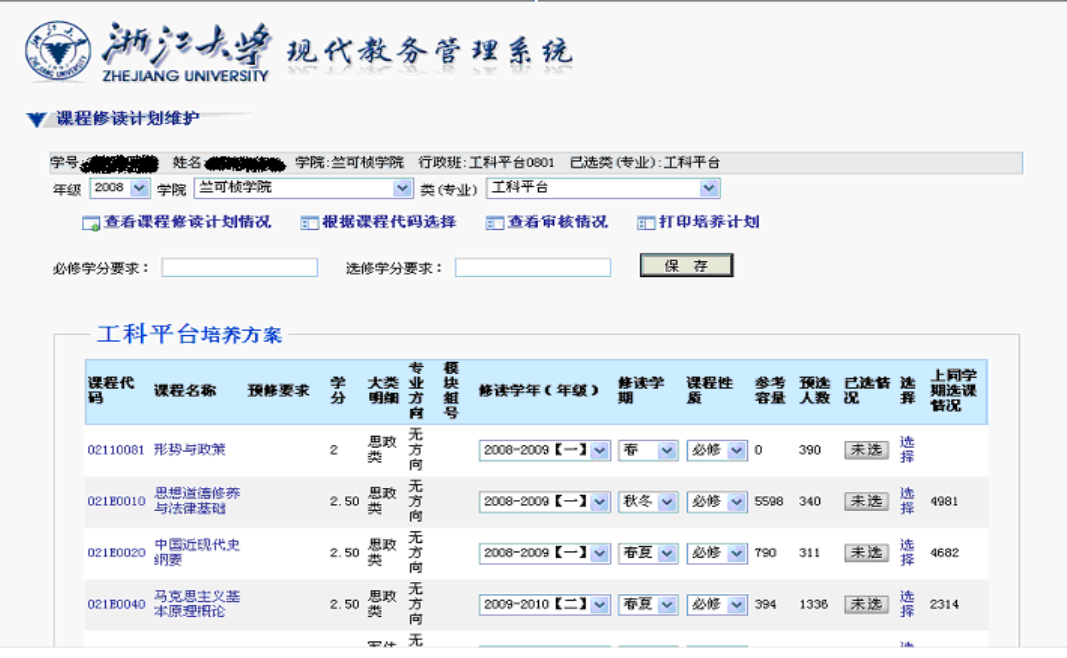

图 1-1

选择一门课程,如果预修要求一栏不为空时,会跳出相应提示, 提示该门课程的预修要求,如果学生还要选择该门课程点击"确定" 即可,如果不选点击"取消"即可。如图 1-2:

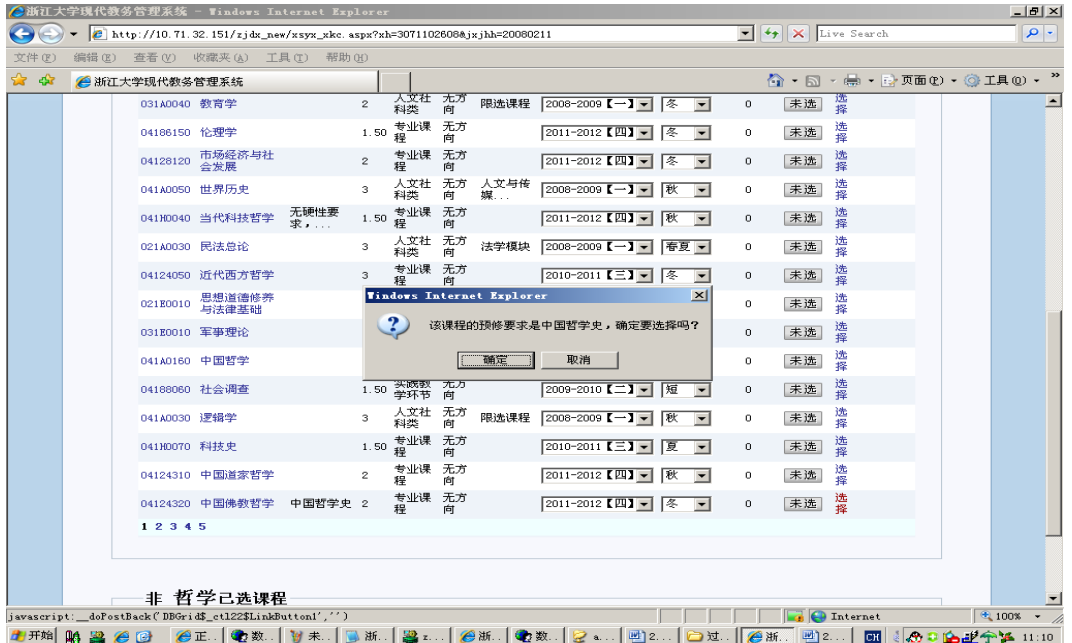

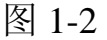

下方的"已选课程"指不在下拉菜单所选择的类(专业)培养方 案的课程情况如图 1-3:

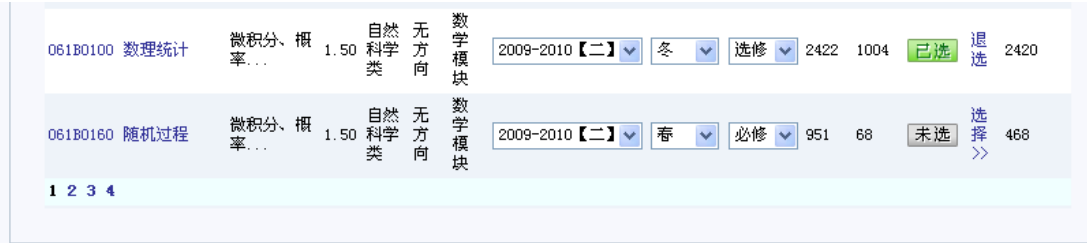

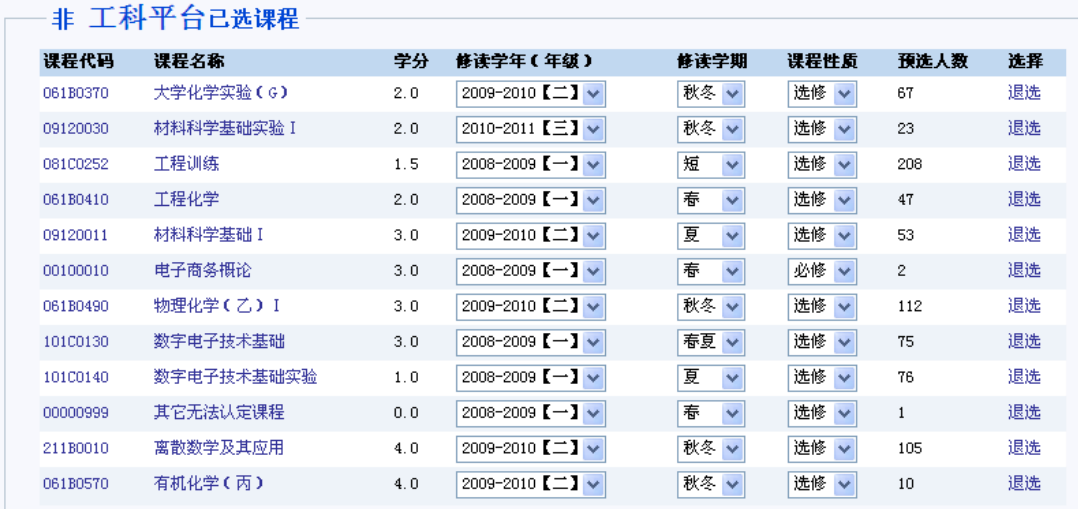

图 1-3

当修改已选课程的修读学年学期时,如果所选择的学年或学期和 培养方案不一致,系统会提示该课程的建议修读学年或学期, 但是 修读学年或学期还是可以修改。如图 1-4:

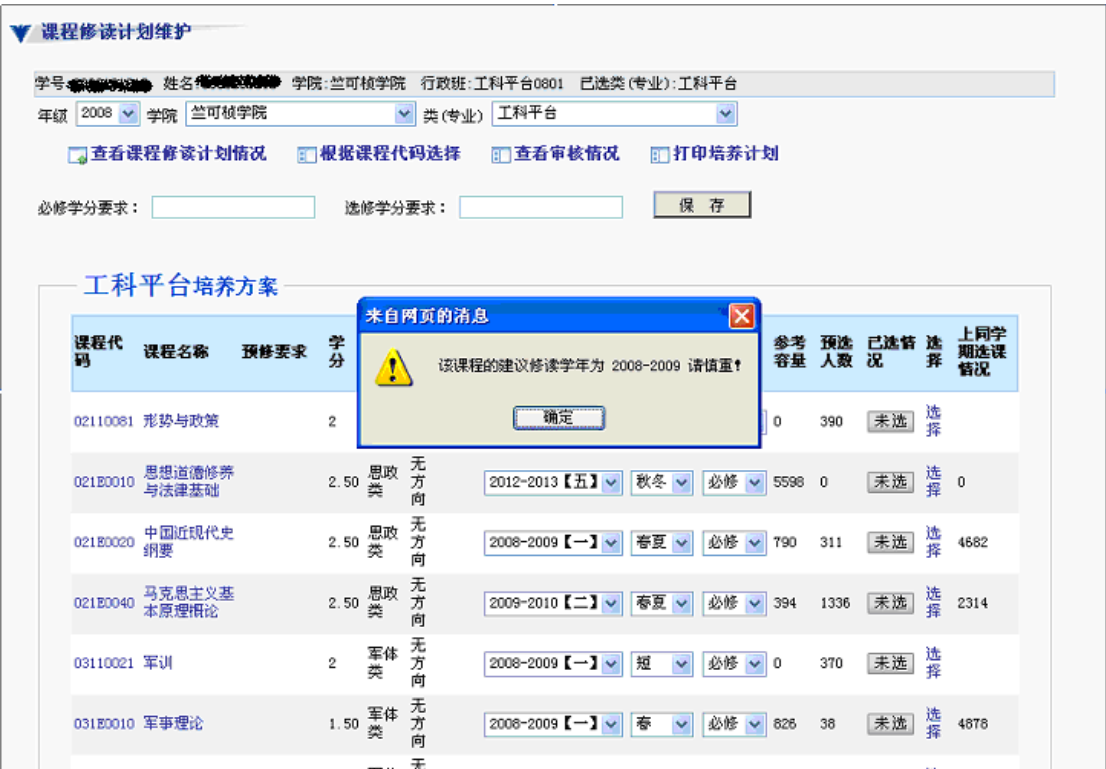

图 1-4

如果需要对所选择的课程进行退选,点击退选按钮即可。如图

 $1-5:$ 

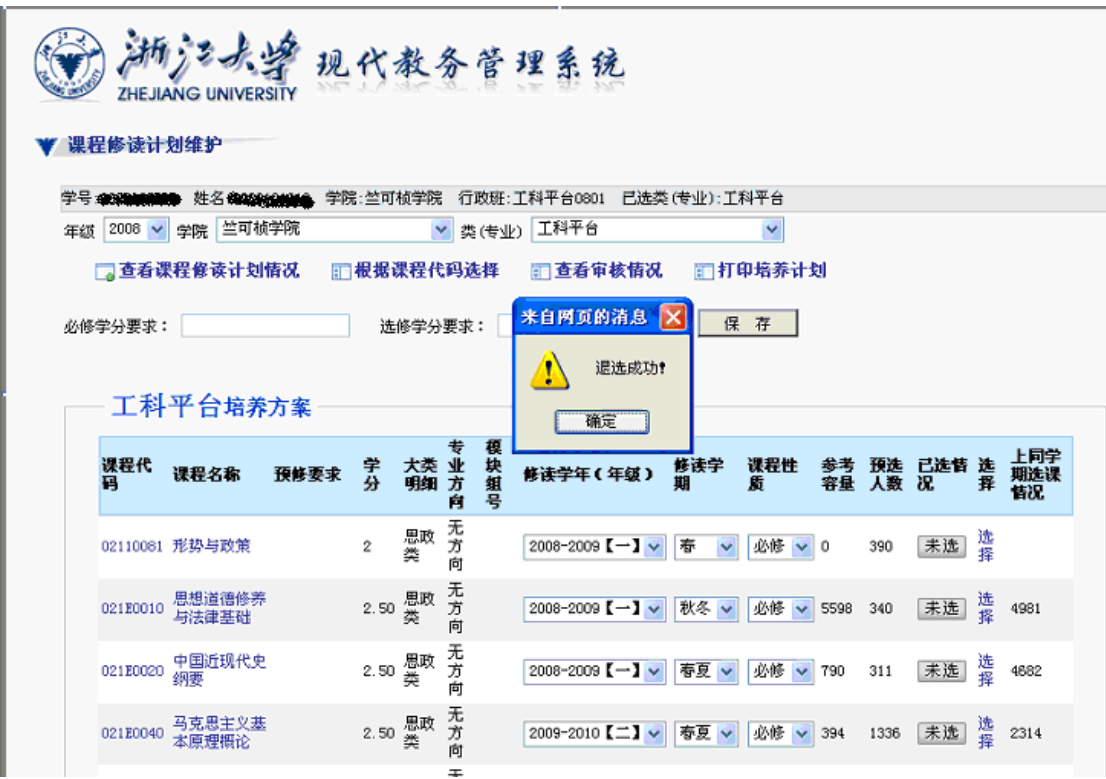

#### 图 1-5

点击"查看选课情况"按钮,进入学生选课情况页面图 1-6 图 1-7 示所选类(专业)已选课程,非所选类(专业)已选课程情况和课程 符合度统计。

每个学年学期 课程符合度=A/B

A:该学年学期培养方案中的已选课程数

B:该学年学期培养方案中的课程总数

| C浙江大学现代教务管理系统 - Windows Internet Explorer |                  |                                                                              |                                            |                      |              |          |     |          |    |              |                       |    |                                                                                                    |                                 |  |
|-------------------------------------------|------------------|------------------------------------------------------------------------------|--------------------------------------------|----------------------|--------------|----------|-----|----------|----|--------------|-----------------------|----|----------------------------------------------------------------------------------------------------|---------------------------------|--|
|                                           |                  | [6] http://10.71.32.151/zjdx_new/xsyx_yxcx.aspx?xh=3070401239&jxjhh=20060411 |                                            |                      |              |          |     |          |    |              |                       |    | $\blacktriangleright$ $\blacklozenge$ $\blacklozenge$ $\blacktriangleright$ $\blacktriangleright$ $\blacktriangler$ |                                 |  |
| 文件(F)                                     |                  | 编辑(E) 查看(V) 收藏夹(A) 工具(I) 帮助(H)                                               |                                            |                      |              |          |     |          |    |              |                       |    |                                                                                                    |                                 |  |
| * *                                       | 台浙江大学现代教务管理系统    |                                                                              |                                            |                      |              |          |     |          |    |              |                       |    |                                                                                                    | ☆ ・ 同 ・ 扁 ・ 段 页面(D) ・ ◎ 工具(D) ・ |  |
| 学号                                        | 全天候课程预选<br>修读学年: | <b>ZHEJIANG UNIVERSITY</b><br>姓名!<br>--请选择学年-- -                             | 现代教务管理系统<br>学院:求是学院 行政班:工科试验班0838<br>修读学期: |                      | ---请选择学期-- ▼ |          |     |          |    |              |                       |    |                                                                                                    |                                 |  |
|                                           |                  |                                                                              |                                            |                      |              |          |     |          |    |              |                       |    |                                                                                                    |                                 |  |
|                                           |                  | 哲学 培养方案                                                                      |                                            |                      |              |          |     |          |    |              |                       |    |                                                                                                    |                                 |  |
|                                           | 课程代              | 课程名称                                                                         | 預修<br>要求                                   | 学分                   | 课程           | 大黄明<br>细 | 方向  | 模块<br>组号 | 容量 | 顶遮           | 修读学<br>年              | 修读 |                                                                                                    | 建议修读 建议修读<br>学年 学期              |  |
|                                           |                  | 02180010 思想道德修养与法建基础                                                         |                                            | 2.50                 |              | 思政类 无方向  |     |          |    | 1            | 2008-<br>2009         | 秋冬 |                                                                                                    | 秋冬                              |  |
|                                           |                  | 02110081 形势与政策                                                               |                                            | $\bar{z}$            |              | 思政类 无方向  |     |          |    | $\mathbf{1}$ | 2008-<br>2009         | 春  |                                                                                                    |                                 |  |
|                                           |                  | 02120040 马克思主义基本原理根论                                                         |                                            | 2.50                 |              | 思政类 无方向  |     |          |    | $\mathbf{1}$ | 2008-                 | 秋冬 |                                                                                                    | 秋冬, 春夏                          |  |
|                                           | 031E0031         | 毛泽东思想和中国特色社会<br>主义理论体系概论                                                     |                                            | $\ddot{\phantom{1}}$ |              | 思政类 无方向  |     |          |    | $\mathbf{1}$ | 2009<br>2008-<br>2009 | 秋冬 |                                                                                                    | 秋冬,春夏                           |  |
|                                           |                  | 02120020 中国近現代史纲要                                                            |                                            | 2.50                 |              | 思政类 无方向  |     |          |    | $\mathbf{1}$ | $2009 -$<br>2010      | 春夏 |                                                                                                    | 春夏                              |  |
|                                           | 03110021 军训      |                                                                              |                                            | $\mathbf{2}$         |              | 军体类 无方向  |     |          |    | $\mathbf{1}$ | $2008 -$<br>2009      | 短  |                                                                                                    | 短                               |  |
|                                           | 03180010 军事理论    |                                                                              |                                            | 1.50                 |              | 军体类 无方向  |     |          |    | $\mathbf{1}$ | $2008 -$<br>2009      | 春夏 |                                                                                                    |                                 |  |
|                                           | 201A0020 管理学     |                                                                              |                                            | 3                    |              | 个性课<br>程 | 无方向 |          |    | $\mathbf{1}$ | $2008 -$<br>2009      | 冬  |                                                                                                    | 冬                               |  |

图 1-6

|       |                 | ●浙江大学现代教务管理系统 - Windows Internet Explorer                                  |   |                |           |              |               |   |              |                                                                                                    |  | $-17 \times$   |
|-------|-----------------|----------------------------------------------------------------------------|---|----------------|-----------|--------------|---------------|---|--------------|----------------------------------------------------------------------------------------------------|--|----------------|
|       |                 | £ http://10.71.32.151/zjdx_new/xsyx_yxcx.aspx?xh=3070401239&jxjhh=20060411 |   |                |           |              |               |   |              | $\blacktriangleright$ $\blacklozenge$ $\blacklozenge$ $\blacktriangleright$ $\blacktriangleright$ $\blacktriangler$ |  | $\rho$ .       |
| 文件(F) |                 | 编辑(E) 查看(V) 收藏夹(A) 工具(T) 帮助(H)                                             |   |                |           |              |               |   |              |                                                                                                    |  |                |
| * *   | ● 浙江大学现代教务管理系统  |                                                                            |   |                |           |              |               |   |              | ◎ • 同 • ● • ☆ 页面() • ◎ 工具(0) • ▶                                                                                                    |  |                |
|       |                 |                                                                            |   | 罹              |           |              | 2009          |   |              |                                                                                                    |  | Ŀ              |
|       | 04123190 专业英语   |                                                                            | 3 | 专业课<br>程       | 无方向       | $\mathbf{1}$ | 2008-<br>2009 | 秋 | 四            | 秋                                                                                                    |  |                |
|       | 04191300 中国审美哲学 |                                                                            | 2 | 专业课<br>程       | 无方向       | $\mathbf{1}$ | 2008-<br>2009 | 冬 | 四            | 冬                                                                                                    |  |                |
|       | 1 <sub>2</sub>  |                                                                            |   |                |           |              |               |   |              |                                                                                                    |  |                |
|       |                 |                                                                            |   |                |           |              |               |   |              |                                                                                                    |  |                |
|       |                 | 非哲学 已选课程                                                                   |   |                |           |              |               |   |              |                                                                                                    |  |                |
|       | 课程代码            | 课程名称                                                                       |   | 学分             | 修读学年      |              | 修读学期          |   | 预选人数         |                                                                                                    |  |                |
|       | 02120270        | 商法总论与公司法                                                                   |   | 2.0            | 2008-2009 |              | 春夏            |   | $\mathbf{1}$ |                                                                                                    |  |                |
|       | 02120530        | 知识产权法                                                                      |   | 3.0            | 2008-2009 |              | 秋冬            |   | $\mathbf{1}$ |                                                                                                    |  |                |
|       | 021A0010        | 法理学                                                                        |   | 3.0            | 2009-2010 |              | 秋冬            |   | $\mathbf{1}$ |                                                                                                    |  |                |
|       | 06188220        | 数学软件                                                                       |   | 3.0            | 2010-2011 | 短            |               |   | $\mathbf{1}$ |                                                                                                    |  |                |
|       | 02120110        | 国际经济法                                                                      |   | 3.0            | 2008-2009 |              | 春夏            |   | $\mathbf{1}$ |                                                                                                    |  |                |
|       | 02120211        | 民法一物权                                                                      |   | 2.0            | 2008-2009 |              | 秋冬            |   | $\mathbf{1}$ |                                                                                                    |  |                |
|       | 02120240        | 民事诉讼法                                                                      |   | 3.0            | 2008-2009 |              | 春夏            |   | $\mathbf{1}$ |                                                                                                    |  |                |
|       | 02120550        | 中国法制史                                                                      |   | 3.0            | 2008-2009 |              | 春夏            |   | $\mathbf{1}$ |                                                                                                    |  |                |
|       | 02120710        | 国际法                                                                        |   | 3.0            | 2008-2009 |              | 秋冬            |   | $\mathbf{1}$ |                                                                                                    |  |                |
|       | 03110080        | 体质测试 I                                                                     |   | 0.5            | 2008-2009 | 春            |               |   | $\mathbf{1}$ |                                                                                                    |  |                |
|       | 031E0030        | 体育II                                                                       |   | 1.0            | 2008-2009 |              | 春夏            |   | $\mathbf{1}$ |                                                                                                    |  |                |
|       | 02120350        | 刑法分论                                                                       |   | 3.0            | 2008-2009 |              | 春夏            |   | $\mathbf{1}$ |                                                                                                    |  |                |
|       | 02120410        | 行政诉讼法                                                                      |   | 2.0            | 2008-2009 |              | 春夏            |   | $\mathbf{1}$ |                                                                                                    |  |                |
|       | 031E0020        | 体育I                                                                        |   | 1.0            | 2008-2009 |              | 秋冬            |   | $\mathbf{1}$ |                                                                                                    |  |                |
|       | 04192190        | 后现代主义研究                                                                    |   | 2.0            | 2007-2008 | 夏            |               |   | $\mathbf{1}$ |                                                                                                    |  |                |
|       | 02120360        | 刑法总论                                                                       |   | 3.0            | 2008-2009 |              | 秋冬            |   | $\mathbf{1}$ |                                                                                                    |  |                |
|       | 02188010        | 社会调查                                                                       |   | 2.0            | 2008-2009 | 短            |               |   | $\mathbf{1}$ |                                                                                                    |  |                |
|       | 031E0040        | 体育III                                                                      |   | 1.0            | 2008-2009 |              | 秋冬            |   | $\mathbf{1}$ |                                                                                                    |  |                |
|       | 02120220        | 民法-债权                                                                      |   | 3.0            | 2008-2009 |              | 秋冬            |   | $\mathbf{1}$ |                                                                                                    |  |                |
|       | 02120010        | <b>Bladback fir</b>                                                        |   | 0 <sub>n</sub> | onno_onno |              | 左百            |   |              |                                                                                                    |  | $\blacksquare$ |
| 完成    |                 |                                                                            |   |                |           |              |               |   |              | <b>D</b> Internet                                                                                                    |  | $+100\% + \#$  |

图 1-7

| 文件(F)<br>$\frac{1}{2}$ | 编辑(E) 查看(V) 收藏夹(A) 工具(T) 帮助(H)<br>● 浙江大学现代教务管理系统<br>UZT91U5UT<br>03110090<br>课程符和度统计<br>修读学年<br>2008-2009<br>2009-2010 | カッシークエーストキャス<br>体质测试II | z.5<br>0.5 | ZUU0TZUU3<br>2008-2009 | 权容<br>春 | <b>◎ • 5 • ● • ● 页面(2) • ◎ 工具(2) • 》</b><br>$\mathbf{1}$ | ⊡ |
|------------------------|----------------------------------------------------------------------------------------------------|------------------------|------------|------------------------|---------|----------------------------------------------------------|---|
|                        |                                                                                                    |                        |            |                        |         |                                                          |   |
|                        |                                                                                                    |                        |            |                        |         |                                                          |   |
|                        |                                                                                                    |                        |            |                        |         |                                                          |   |
|                        |                                                                                                    |                        |            |                        |         |                                                          |   |
|                        |                                                                                                    |                        |            |                        |         |                                                          |   |
|                        |                                                                                                    |                        | 修读学期       |                        | 符和度     |                                                          |   |
|                        |                                                                                                    |                        | 短          |                        | 300%    |                                                          |   |
|                        |                                                                                                    |                        | 春          |                        | $0\%$   |                                                          |   |
|                        | 2009-2010                                                                                                    |                        | 冬          |                        | 0%      |                                                          |   |
|                        | 2009-2010                                                                                                    |                        | 短          |                        | $0\%$   |                                                          |   |
|                        | 2009-2010                                                                                                    |                        | 秋          |                        | 0%      |                                                          |   |
|                        | 2009-2010                                                                                                    |                        | 夏          |                        | 0%      |                                                          |   |
|                        | 2009-2010                                                                                                    |                        | 夏,秋        |                        | $0\%$   |                                                          |   |
|                        | 2010-2011                                                                                                    |                        | 春          |                        | $0\%$   |                                                          |   |
|                        | 2010-2011                                                                                                    |                        | 春夏         |                        | 0%      |                                                          |   |
|                        | 2010-2011                                                                                                    |                        | 冬          |                        | $0\%$   |                                                          |   |
|                        | 2010-2011                                                                                                    |                        | 秋          |                        | 0%      |                                                          |   |
|                        |                                                                                                    |                        | 春          |                        | $0\%$   |                                                          |   |
|                        |                                                                                                    |                        | 春夏         |                        | $0\%$   |                                                          |   |
|                        |                                                                                                    |                        | 冬          |                        | 0%      |                                                          |   |
|                        |                                                                                                    |                        | 短          |                        | 0%      |                                                          |   |
|                        |                                                                                                    |                        | 秋          |                        | $0\%$   |                                                          |   |
|                        |                                                                                                    |                        | 秋冬         |                        | 0%      |                                                          |   |
|                        |                                                                                                    |                        | 秋冬,春夏      |                        | $0\%$   |                                                          |   |
|                        |                                                                                                    |                        | 夏          |                        | $0\%$   |                                                          |   |
|                        |                                                                                                    |                        |            |                        | 0%      |                                                          |   |
|                        |                                                                                                    |                        |            |                        |         |                                                          |   |
|                        |                                                                                                    |                        |            |                        |         |                                                          | 그 |

图 1-8

学生也可以直接根据课程名称或代码选课,点击"根据课程代码 选课"按钮,进入该页面图 1-9 图 1-10 入课程名称或课程代码可进 行模糊查询。

| 全天候课程预洗           |                        |                  |                                              |                               |              |                     |              |        |
|-------------------|------------------------|------------------|----------------------------------------------|-------------------------------|--------------|---------------------|--------------|--------|
| 课程名称(代码)关键字查询: 英语 |                        | 查询               |                                              |                               |              |                     |              |        |
| 课程列表              |                        |                  |                                              |                               |              |                     |              |        |
| 课程代码 课程名称         | 预修要求                   | 学分               | 修读学年【年级】                                     | 修读字<br>容量<br>期                | 数            | 预选人 上学期选课 已选售<br>情况 | $\mathbf{z}$ | 选<br>择 |
| 01120960 商务沟通英语   | 国际经济学(1), 国际经贸<br>实务 管 | 3.0 <sub>1</sub> | $2007 - 2008$ $\left[-\right]$ $\rightarrow$ | 春<br>$\vert \cdot \vert$      | $\Omega$     |                     | 未选           | 选择     |
| 01192160 经贸英语选读   |                        | 3.0              | 2007-2008【一】▼ 春                              | $\vert \cdot \vert$           | $\mathbf{0}$ |                     | 未选           | 选择     |
| 01192161 经贸英语选读   | 国际经济学(1)、(1) 国<br>际经贸实 | 2.0              | 2007-2008【一】▼ 春                              | $\blacktriangledown$          | $\mathbf{0}$ |                     | 未选           | 选择     |
| 01192200 外贸专业英语   |                        | 3.0              | 2007-2008【一】 -  春                            | $\overline{\phantom{a}}$      | $\mathbf{0}$ |                     | 未选           | 选择     |
| 01192201 外贸专业英语   |                        | 2.0              | $2007 - 2008$ $\left[-\right]$ $\leftarrow$  | 春<br>$\overline{\phantom{0}}$ | $\Omega$     |                     | 未选           | 选择     |
| 01193290 金融专业英语   |                        | 3.0              | $ 2007 - 2008$ $[-]$ $\rightarrow$           | 春<br>$\overline{\phantom{a}}$ | $\Omega$     |                     | 未选           | 选择     |
| 02100030 英语 I     |                        | 5.0              | $2007 - 2008$ $\left[-\right]$ $\rightarrow$ | 春<br>$\overline{\phantom{a}}$ | $\Omega$     |                     | 未选           | 选择     |
|                   |                        |                  | 2007-2008【一】 看                               | $\vert \cdot \vert$           |              |                     | 未选           | 选择     |

图 1-9

|                    |                            | ●浙江大学現代教务管理系统 - Windows Internet Explorer                             |                  |                                                 |                               |    |                      |                              |     |    |  |
|--------------------|----------------------------|-----------------------------------------------------------------------|------------------|-------------------------------------------------|-------------------------------|----|----------------------|------------------------------|-----|----|--|
|                    |                            | http://10.71.32.151/zjdx_new/xsyx_xlbkc.aspx?xh=3070401239&type=kcdmb |                  |                                                 |                               |    | $\blacktriangledown$ | 4 X Live Search              |     |    |  |
| 编辑(E) 查看(V) 收藏夹(A) |                            | 工具(I) 帮助(H)                                                           |                  |                                                 |                               |    |                      |                              |     |    |  |
| 4 浙江大学现代教务管理系统     |                            |                                                                       |                  |                                                 |                               |    |                      | ☆ - 同 - 員 - 母页面() - ⊙ I具() - |     |    |  |
| 全天候课程预选            | <b>ZHEJIANG UNIVERSITY</b> | 现代教务管理系统                                                              |                  |                                                 |                               |    |                      |                              |     |    |  |
| 课程列表               | 课程名称(代码)关键字查询: 01100       |                                                                       | 查询               |                                                 |                               |    |                      |                              |     |    |  |
|                    |                            |                                                                       |                  |                                                 | 修读学                           |    |                      | 上学期选                         | 已选售 |    |  |
|                    | 课程代码 课程名称                  | 预修要求                                                                  | 学分               | 修读学年【年级】                                        | 期                             | 容量 | 预选<br>人数             | 课售况                          | 逗   | 选择 |  |
|                    | 00110020 学科导论              |                                                                       | 2.0              | $2007 - 2008$ $\left[-\right]$ $\left[-\right]$ | 春<br>$\overline{\phantom{a}}$ |    | $\bf{0}$             |                              | 未选  | 选择 |  |
|                    | 01100010 现代经济学             | 高等数学(微积分)                                                             | 2.0              | 2007-2008【一】 看                                  | $\overline{\phantom{a}}$      |    | 0                    |                              | 未选  | 选择 |  |
| 10110010           | 电路原理(甲)                    | 预修要求:普通物理,微积<br>分,线性代数,复                                              | 3.0              | $[2007 - 2008$ $[-] -]$                         | 春<br>$\overline{\phantom{a}}$ |    | 0                    |                              | 未选  | 选择 |  |
| 10110020           | 电路原理(甲)<br>II              | 预修要求:普通物理,微积<br>分,线性代数,常                                              | 3.0 <sub>1</sub> | 2007-2008【一】 看                                  | $\overline{ }$                |    | $\overline{0}$       |                              | 未选  | 选择 |  |
| 10110030           | 电路原理及实验<br>( 乙 )           | 预修要求:普通物理,微积<br>分,线性代数,常                                              | 4.0              | 2007-2008【一】 看                                  | $\vert$                       |    | 0                    |                              | 未选  | 选择 |  |
| 10110040           | 电路原理实验<br>(甲)I             | 预修要求:电路原理                                                             | 0.5              | 2007-2008【一】 看                                  | $\vert \cdot \vert$           |    | 0                    |                              | 未选  | 选择 |  |
| 10110041           | 电路原理实验<br>(F)              |                                                                       | 1.0              | 2007-2008【一】 看                                  | $\vert \cdot \vert$           |    | 0                    |                              | 未选  | 选择 |  |
|                    | 10110050 电路原理实验            | 预修要求:电路原理                                                             | 1.0              | 2007-2008【一】 看                                  | $\vert$                       |    | 0                    |                              | 未选  | 选择 |  |
|                    | 10110060 模拟电子技术基<br>础      | 高等数学,普通物理,电路原<br>押                                                    | 3.0              | 2007-2008【一】 看                                  |                               |    | 0                    |                              | 未选  | 选择 |  |

图 1-10

学生可选择"查看审核情况"按钮进入审核情况查看页面图 1-11

学生可以在该页面中查看申请的培养计划导师和学院的审核情况。

|          | <b><i><u><u>ALBARNIS VIILTERVILL</u></u></i></b> |     |           |      |        |        |
|----------|--------------------------------------------------|-----|-----------|------|--------|--------|
|          | 课程修读计划(预选)审核结果查询                                 |     |           |      |        |        |
|          |                                                  |     |           |      |        |        |
| 修读学年:    | 一请选择学年-- v<br>--请选择学期- -<br>修计学期:                |     |           |      |        |        |
|          |                                                  |     |           |      |        |        |
|          |                                                  |     |           |      |        |        |
|          |                                                  |     |           |      |        |        |
| 课程代码     | 课程名称                                             | 学分  | 修读学年      | 條读学期 | 审核结果   | 学院审核结果 |
| 00000999 | 其它无法认定课程                                         | 0.0 | 2008-2009 | 春    | 同意     | 同意     |
| 00100010 | 电子商务概论                                           | 3.0 | 2008-2009 | 添    | 指导数师添加 | 同意     |
| 061B0410 | 工程化学                                             | 2.0 | 2008-2009 | 春    | 同意     | 同意     |
| 10100130 | 数字电子技术基础                                         | 3.0 | 2008-2009 | 春夏   |        |        |
| 081C0252 | 工程训练                                             | 1.5 | 2008-2009 | 短    |        |        |
| 101C0140 | 数字电子技术基础实验                                       | 1.0 | 2008-2009 | 夏    |        |        |
| 06180100 | 数理统计                                             | 1.5 | 2009-2010 | 冬    | 同意     |        |
| 10100060 | 电路原理实验(甲) I                                      | 0.5 | 2009-2010 | 冬    |        |        |
| 061B0020 | 复变函数与积分变换                                        | 1.5 | 2009-2010 | 歉    | 同意     |        |
| 061B0030 | 概率论                                              | 1.5 | 2009-2010 | 秋    | 同意     |        |
| 031E0031 | 毛泽东黑想和中国特色社会主义理论体系概论                             | 4.0 | 2009-2010 | 秋冬   | 同意     | 同意     |
| 061B0370 | 大学化学实验(G)                                        | 2.0 | 2009-2010 | 秋冬   | 同意     | 同意     |
| 061B0490 | 物理化学(乙) I                                        | 3.0 | 2009-2010 | 秋冬   | 同意     |        |
| 061B0570 | 有机化学(丙)                                          | 4.0 | 2009-2010 | 秋冬   | 否决     |        |
| 10100040 | 电路原理(甲) I                                        | 4.0 | 2009-2010 | 秋冬   |        |        |
| 21180010 | 高散数学及其应用                                         | 4.0 | 2009-2010 | 秋冬   |        |        |
| 21100010 | 面向对象程序设计                                         | 2.5 | 2009-2010 | 秋冬   |        |        |
| 09120011 | 材料科学基础 I                                         | 3.0 | 2009-2010 | 夏    |        |        |
|          |                                                  |     |           |      |        |        |

图 1-11

 学生还可以在该页面中点击 "打印培养计划"按钮打印自身的 培养计划。如图 1-12:

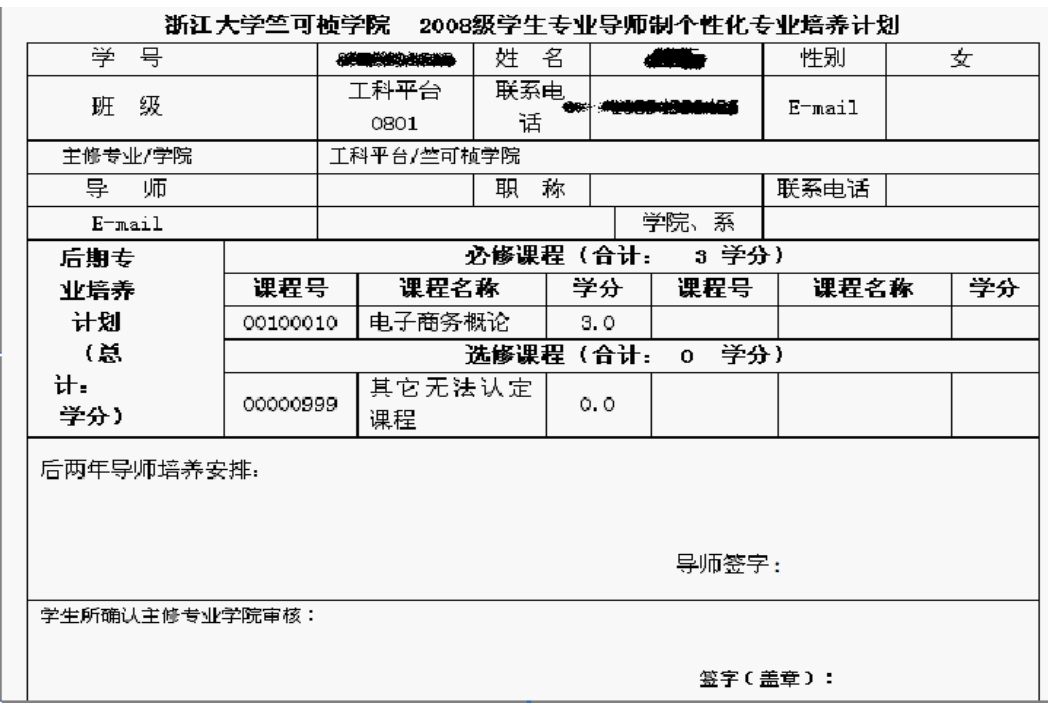

图 1-12

学生在该页面中可以填写自身的"必修分要求"和"选修学分要 求"如图 1-13 填写完成点"保存"即可。

<span id="page-18-0"></span>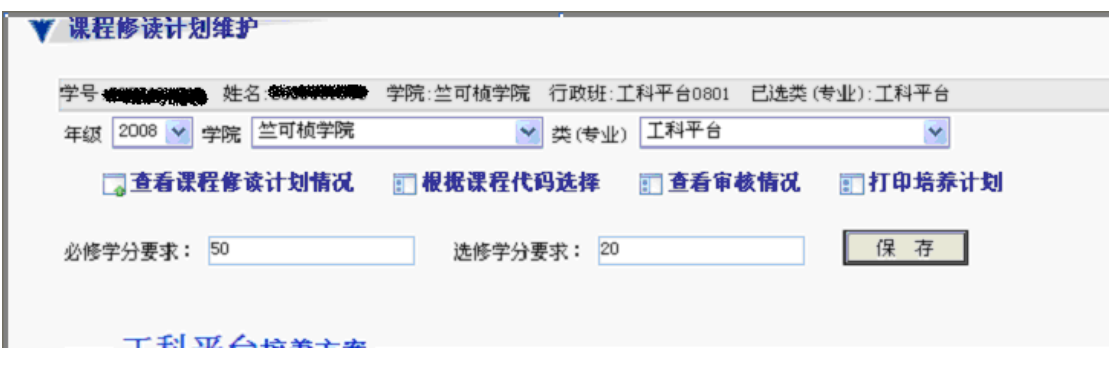

图 1-13

#### 附件 **5**:导师审核培养计划操作说明

教师登录现代教务管理系统 <http://10.10.10.34/default2.aspx> 选择"导师确认课程"菜单进入导师确认学生培养计划页面(图 1-1):

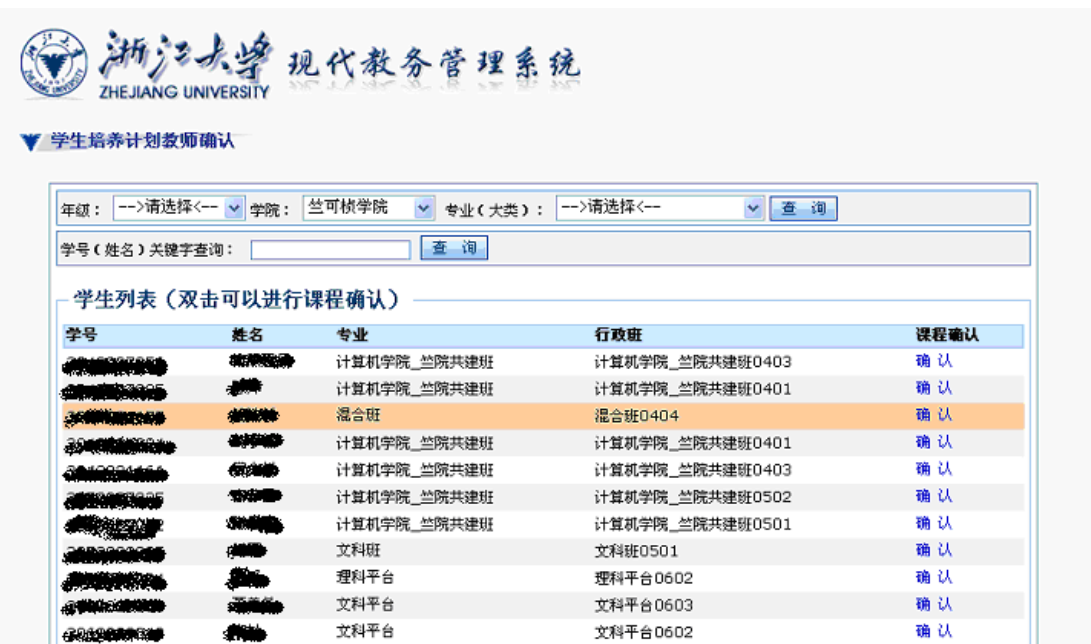

图 1-1

 如图 1-1 所示,该页包括了一个条件选择和学生列表,教师可以 根据情况选择需要确认的学生,选定学生后点击"确认"进入培养计 划确认页面。如图 1-2:

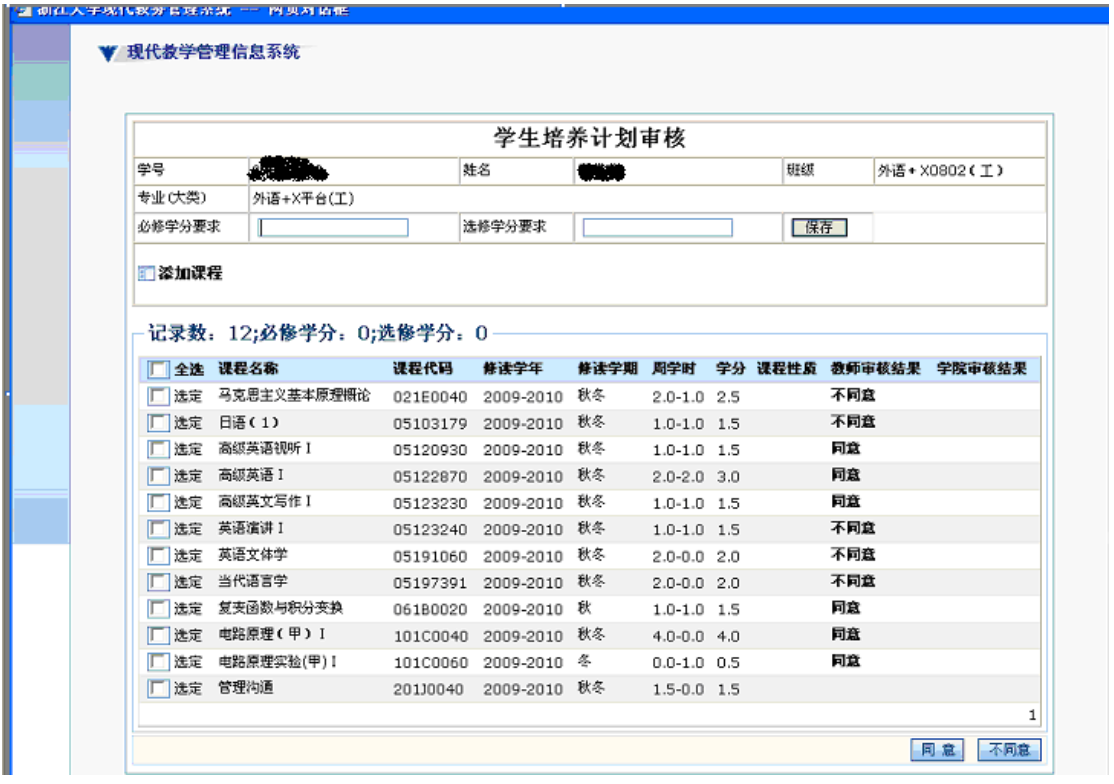

图 1-2

如图 1-2 所示该页面可以填写学生必修学分要求和选修学分要

求, 在文本框中填写学分要求点击"保存"即可。如图 1-3:

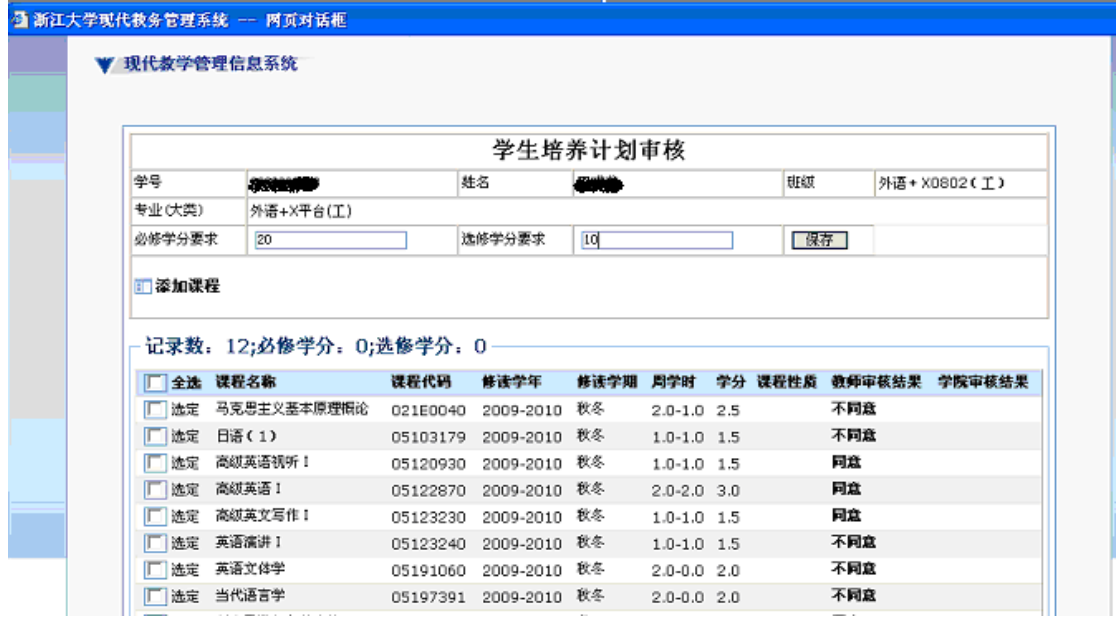

图 1-3

在图 1-2 中,还包含了学生培养计划审核功能,教师只需要在名

称为"选定"的复选框中打上勾就可以选定课程,课程选完后只需要 在页面右下发中点击"同意"或"不同意"即可完成对选定课程的审 核。如图 1-4:

|        |                                               |      | 学生培养计划审核                                       |          |                                    |  |      |           |                       |
|--------|-----------------------------------------------|------|------------------------------------------------|----------|------------------------------------|--|------|-----------|-----------------------|
| 学号     | an an T                                       |      | 許名                                             |          |                                    |  | HF65 |           | 外语+X0802(工)           |
| 专业(大类) | 外语+X平台(工)                                     |      |                                                |          |                                    |  |      |           |                       |
| 必修学分要求 |                                               |      | 选修学分要求                                         |          |                                    |  | 「保存」 |           |                       |
|        | 记录数: 12;必修学分: 0;选修学分: 0                       |      |                                                |          |                                    |  |      |           |                       |
|        | □ 全选 课程名称                                     | 课程代码 | 修读学年                                           | 條連学期 周学时 |                                    |  |      |           | 学分 课程性质 教师审核结果 学院审核结果 |
|        | <b>Ⅳ 选定 马克思主义基本原理概论 021E0040 2009-2010 秋冬</b> |      |                                                |          | $2.0 - 1.0$ 2.5<br>$1.0 - 1.0$ 1.5 |  |      | 不同意<br>同意 |                       |
|        | □选定 日语(1)                                     |      |                                                |          |                                    |  |      |           |                       |
|        |                                               |      | 05103179 2009-2010 秋冬                          |          |                                    |  |      |           |                       |
|        | □ 选定 高级英语视听 Ⅰ                                 |      | 05120930 2009-2010 秋冬                          |          | $1.0 - 1.0$ 1.5                    |  |      | 同意        |                       |
|        | Ⅳ 选定 高級英语 I                                   |      | 05122870 2009-2010 秋冬                          |          | $2.0 - 2.0$ 3.0                    |  |      | 同意        |                       |
|        | Ⅳ 选定 高級英文写作 1                                 |      | 05123230 2009-2010 秋冬                          |          | $1.0 - 1.0$ 1.5                    |  |      | 同意        |                       |
|        | Ⅳ 既定 英语演讲 Ⅰ                                   |      | 05123240 2009-2010 秋冬                          |          | $1.0 - 1.0$ 1.5                    |  |      | 同意<br>不同意 |                       |
|        | □ 选定 英语文体学<br>□ 选定 当代语言学                      |      | 05191060 2009-2010 秋冬<br>05197391 2009-2010 秋冬 |          | $2.0 - 0.0 2.0$<br>$2.0 - 0.0 2.0$ |  |      | 不同意       |                       |
|        | □ 选定 复变函数与积分变换                                |      | 06180020 2009-2010 秋                           |          | $1.0 - 1.0$ 1.5                    |  |      | 同意        |                       |
|        | □ 选定 电路原理(甲) !                                |      | 101C0040 2009-2010 秋冬                          |          | $4.0 - 0.0$ $4.0$                  |  |      | 同意        |                       |
|        | □ 选定 电路原理实验(甲) Ⅰ                              |      | 101C0060 2009-2010 冬                           |          | $0.0 - 1.0$ $0.5$                  |  |      | 同意        |                       |

图 1-4

如果教师需要为所审核学生添加课程,只需要在点击"添加课程" 就可以进入课程添加页面。如图 1-5:

| ◎ 浙江大学现代教务管理系统 -- 网页对话框<br>浙江水源<br><b>ZHEJIANG UNIVERSITY</b><br>课程修读计划(预选) | 现代教务管理系统                      |        |                                       |                              |      |      |    | ?  X |
|-----------------------------------------------------------------------------|-------------------------------|--------|---------------------------------------|------------------------------|------|------|----|------|
| 课程名称(代码)关键字查询:                                                              |                               | 查询     |                                       |                              |      |      |    |      |
| 课程列表                                                                        |                               |        |                                       |                              |      |      |    |      |
| 课程代码<br>课程名称                                                                | 月学时                           | 学分     | 修读学年【年级】                              | 修读学期                         | 课程性质 | 已选情况 | 选择 |      |
| 其它无法认定课程<br>00000999                                                        | $0.0 - 0.0$                   | 0.0    | 2008-2009 $[-] \vee$                  | 春<br>$\checkmark$            | 必修 v | 未选   | 选择 |      |
| 电子商务概论<br>00100010                                                          | $2.0 - 2.0$                   | 3.0    | 2008-2009 $[-] \vee$                  | 春<br>$\checkmark$            | 必修 v | 未选   | 选择 |      |
| 通识教育实践<br>00100020                                                          | $0.0 - 2.0$                   | 1.0    | 2008-2009 $[-] \vee$                  | 春<br>$\checkmark$            | 必修 v | 未选   | 选择 |      |
| 大学生职业生涯规划基础<br>00100030                                                     | $0.0 - 1.0$                   | 0.5    | 2008-2009 $[-] \vee$                  | 春<br>×                       | 必修 v | 未选   | 选择 |      |
| 00108009                                                                    | 新生研讨课一在学习与创新之间<br>$1.0 - 0.0$ | 1.0    | 2008-2009 $[-] \vee$                  | 春<br>$\checkmark$            | 必修 v | 未选   | 选择 |      |
| 00108019                                                                    | 新生研讨课一研究性学习与创新<br>$1.0 - 0.0$ | 1.0    | 2008-2009 $[-] \vee$                  | 春<br>$\checkmark$            | 必修 v | 未选   | 选择 |      |
| 学科导论<br>00110020                                                            | $2.0 - 0.0$                   | 2.0    | 2008-2009 $[-] \times$                | 春<br>$\checkmark$            | 必修 v | 未选   | 选择 |      |
| 大学英语分级考试<br>00110030                                                        | $0.0 - 0.0$                   | 0.0    | 2008-2009 $[-] \vee$                  | 春<br>$\checkmark$            | 必修 v | 未选   | 选择 |      |
| 设计训练<br>00120010                                                            | $2.0 - 0.0 2.0$               |        | $2008 - 2009$ $ \sim$                 | 春<br>$\checkmark$            | 必修 v | 未选   | 选择 |      |
| 电子商务概论<br>00120020                                                          | $2.0 - 2.0$                   | 3.0    | 2008-2009 $[-]$ $\sqrt{}$             | 春<br>$\checkmark$            | 必修 v | 未选   | 选择 |      |
| 现代经济学<br>01100010                                                           | $2.0 - 0.0$                   | 2.0    | 2008-2009 $[-] \vee$                  | 春<br>$\checkmark$            | 必修 v | 未选   | 选择 |      |
| 科学美学<br>01101010                                                            | $2.0 - 0.0$                   | 2.0    | 2008-2009 $[-] \vee$                  | 春<br>$\checkmark$            | 必修 v | 未选   | 选择 |      |
| 科学艺术美学<br>01101019                                                          | $1.5 - 0.0$                   | 1.5    | 2008-2009 $\boxed{-}$                 | 春<br>$\checkmark$            | 必修 v | 未选   | 选择 |      |
| ISO9000系列标准概论<br>01102020                                                   | $2.0 - 0.0$                   | 2.0    | 2008-2009 $[-] \vee$                  | 春<br>$\checkmark$            | 必修 v | 未选   | 选择 |      |
| ISO9000系列标准概论<br>01102029                                                   | $1.5 - 0.0$                   | 1.5    | 2008-2009 $[-] \vee$                  | 春<br>$\checkmark$            | 必修 v | 未选   | 选择 |      |
| 保险学<br>01102030                                                             | $2.0 - 0.0$                   | $-2.0$ | 2008-2009 $[-] \vee$                  | 春<br>$\checkmark$            | 必修 v | 未选   | 选择 |      |
| 保险学<br>01102039                                                             | $1.5 - 0.0$ 1.5               |        | $2008 - 2009$ $\left[-\right]$ $\vee$ | 春<br>$\overline{\mathbf{v}}$ | 必修 》 | 未选   | 选择 |      |

图 1-5

<span id="page-22-0"></span>在图 1-5 所示页面中,教师只需要点击"选择"即可添加课程。 教师也可以在该页面中输入课程名称或课程代码进行课程的查找。

#### 附件 6: 院系审核培养计划操作说明

学院用户登录现代教务管理系统<http://10.10.10.34/default2.aspx> 选择"学院确认培养计划"菜单进入学院确认学生培养计划页面(图  $1-1$ ):

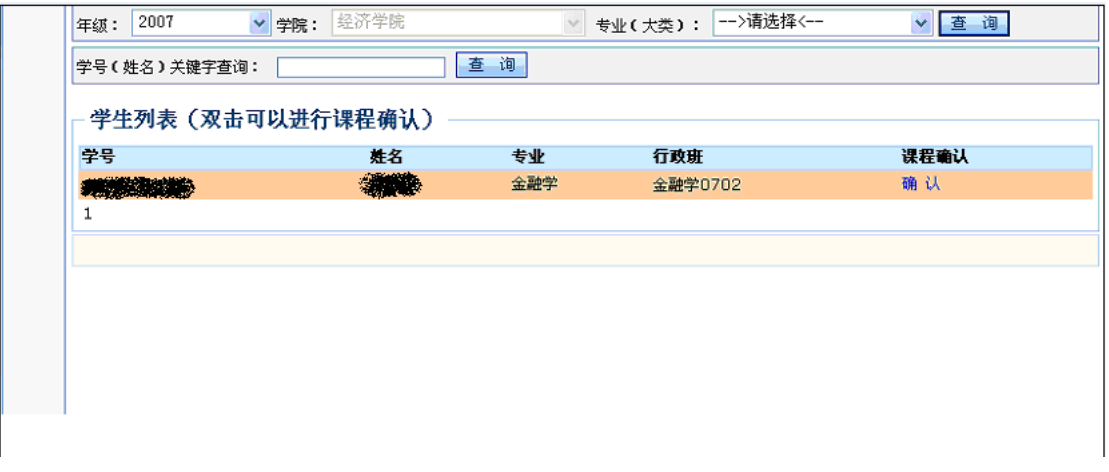

图 1-1

 如图 1-1 所示,该页包括了一个条件选择和学生列表,学院用户 可以根据情况选择需要确认的学生,选定学生后点击"确认"进入培 养计划确认页面。如图 1-2:

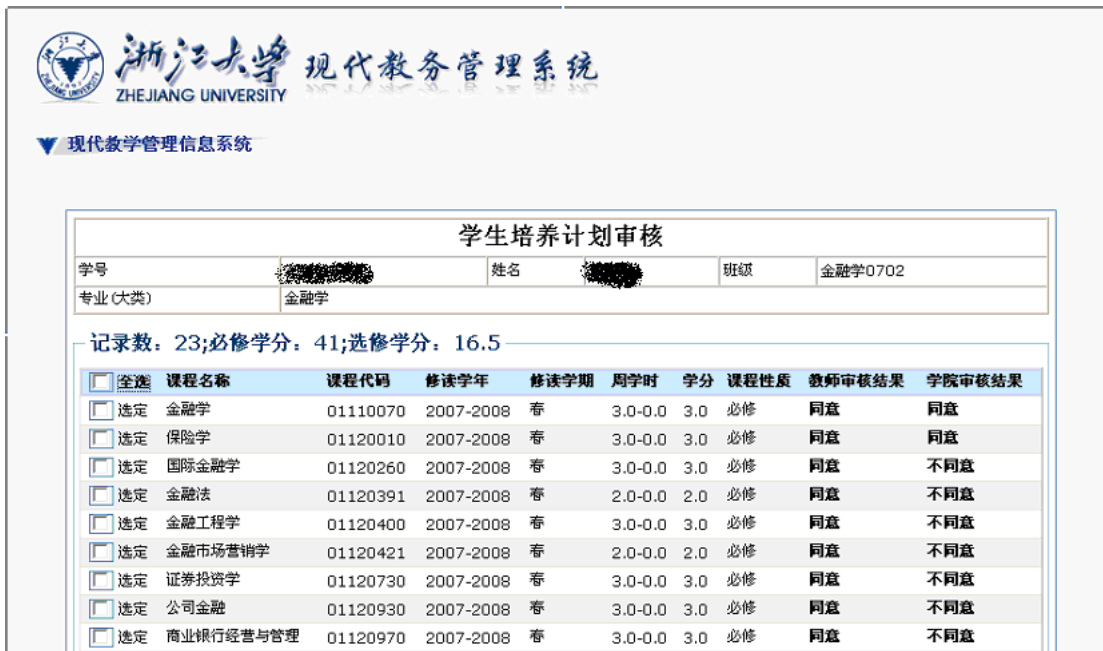

图 1-2

在图 1-2 中,还包含了学生培养计划审核功能,学院用户只需要 在名称为"选定"的复选框中打上勾就可以选定课程,课程选完后只 需要在页面右下发中点击"同意"或"不同意"即可完成对选定课程 的审核。如图 1-3:

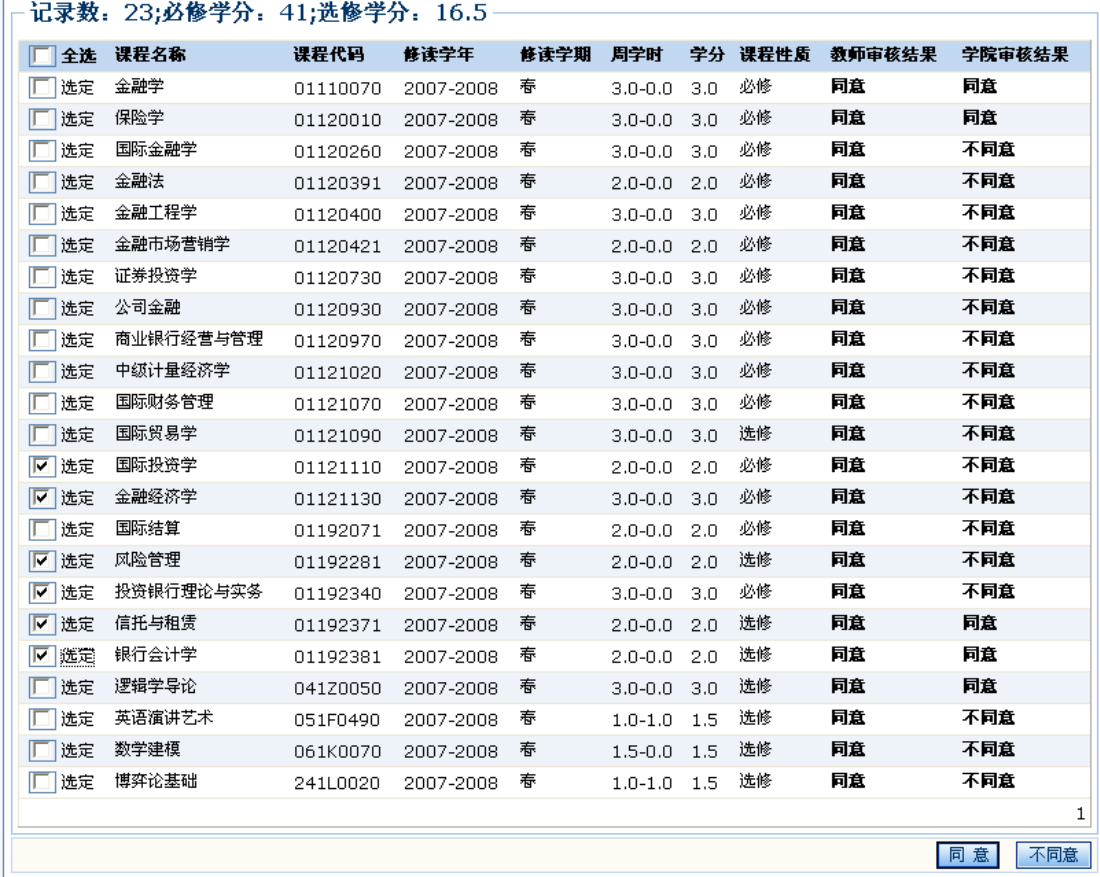

图 1-3

# 主题词:学生 学习 方案 通知

我抄送:有关部门。

浙江大学本科生院办公室 2010 年 4 月 26 日印发